## Package 'edgar'

October 14, 2023

Type Package

Title Tool for the U.S. SEC EDGAR Retrieval and Parsing of Corporate Filings

Version 2.0.7

Date 2023-10-14

Author Gunratan Lonare <lonare.gunratan@gmail.com>, Bharat Patil

<bharatspatil@gmail.com>

Maintainer Gunratan Lonare <lonare.gunratan@gmail.com>

**Depends**  $R (= 3.5.0)$ 

Imports R.utils, tm, XML, stringr, stringi, qdapRegex, httr

Description In the USA, companies file different forms with the U.S. Securities and Exchange Commission (SEC) through EDGAR (Electronic Data Gathering, Analysis, and Retrieval system). The EDGAR database automated system collects all the different necessary filings and makes it publicly available. This package facilitates retrieving, storing, searching, and parsing of all the available filings on the EDGAR server. It downloads filings from SEC server in bulk with a single query. Additionally, it provides various useful functions: extracts 8-K triggering events, extract ``Business (Item 1)'' and ``Management's Discussion and Analysis(Item 7)'' sections of annual statements, searches filings for desired keywords, provides sentiment measures, parses filing header information, and provides HTML view of SEC filings.

License GPL-2

RoxygenNote 7.2.3

NeedsCompilation no

Repository CRAN

Date/Publication 2023-10-14 12:10:02 UTC

## <span id="page-1-0"></span>R topics documented:

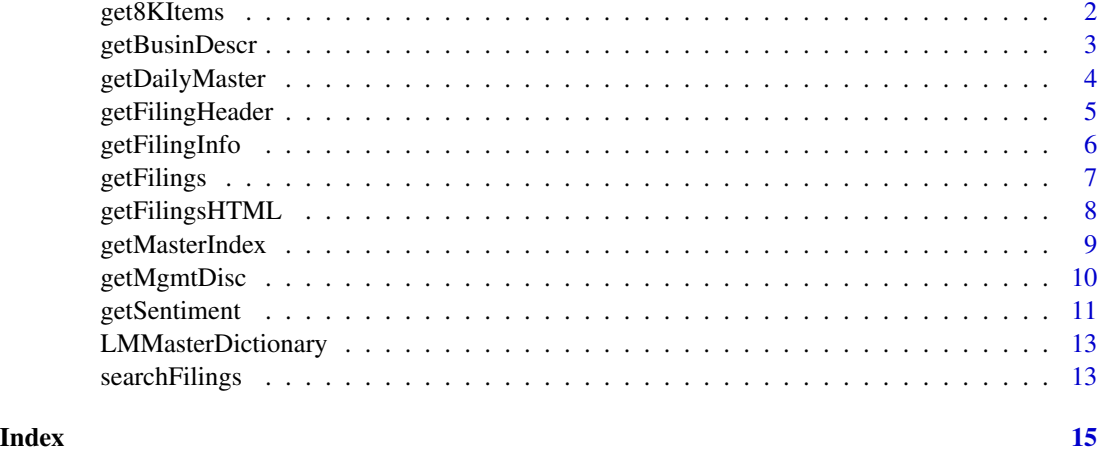

get8KItems *Retrieves Form 8-K event information*

#### Description

get8KItems retrieves Form 8-K event information of firms based on CIK numbers and filing year.

#### Usage

```
get8KItems(cik.no, filing.year)
```
#### Arguments

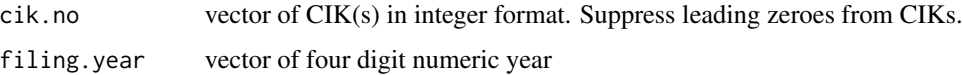

#### Details

get8KItems function takes firm CIK(s) and filing year(s) as input parameters from a user and provides information on the Form 8-K triggering events along with the firm filing information. The function searches and imports existing downloaded 8-K filings in the current directory; otherwise it downloads them using [getFilings](#page-6-1) function. It then reads the 8-K filings and parses them to extract events information. User must follow the US SEC's fair access policy, i.e. download only what you need and limit your request rates, see <https://www.sec.gov/os/accessing-edgar-data>.

#### Value

Function returns dataframe with Form 8-K events information along with CIK number, company name, date of filing, and accession number.

### <span id="page-2-0"></span>getBusinDescr 3

#### Examples

## Not run:

```
output <- get8KItems(cik.no = 38079, filing.year = 2005)
## Returns 8-K event information for CIK '38079' filed in year 2005.
output <- get8KItems(cik.no = c(1000180,38079),
                     filing.year = c(2005, 2006))
```
## End(Not run)

getBusinDescr *Retrieves business descriptions from annual statements*

#### **Description**

getBusinessDescr retrieves business description section from annual statements based on CIK number(s) and filing year(s).

#### Usage

getBusinDescr(cik.no, filing.year)

#### Arguments

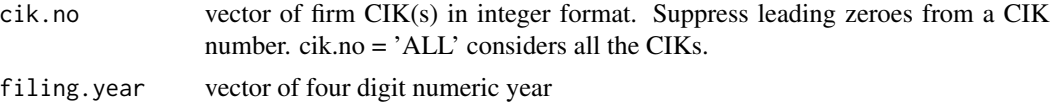

#### Details

getBusinDescr function takes firm CIK(s) and filing year(s) as input parameters from a user and provides "Item 1" section extracted from annual statements along with filing information. The function imports annual filings (10-K statements) downloaded via [getFilings](#page-6-1) function; otherwise, it automates the downloading process if not already been downloaded. It then reads the downloaded statements, cleans HTML tags, and parse the contents. This function automatically creates a new directory with the name "edgar\_BusinDescr" in the current working directory and saves scrapped business description sections in this directory. It considers "10-K", "10-K405", "10KSB", and "10KSB40" form types as annual statements. User must follow the US SEC's fair access policy, i.e. download only what you need and limit your request rates, see [https:](https://www.sec.gov/os/accessing-edgar-data) [//www.sec.gov/os/accessing-edgar-data](https://www.sec.gov/os/accessing-edgar-data).

#### Value

Function saves scrapped business description section from annual filings in "edgar BusinDescr" directory created in the current working directory. The output dataframe contains filing information and parsing status. For a successful extraction of this section, 'extract.status' column returns 1, other return 0 for failed extraction.

#### Examples

## Not run:

```
output <- getBusinDescr(cik.no = c(1000180, 38079), filing.year = 2005)
## saves scrapped "Item 1" section from 10-K filings for CIKs in
"edgar_BusinDescr" directory present
in the working directory. Also, it provides filing information in
the output datframe.
output <- getBusinDescr(cik.no = c(1000180, 38079),
```

```
filing.year = c(2005, 2006))
```
## End(Not run)

getDailyMaster *Retrieves daily master index*

#### **Description**

getDailyMaster retrieves daily master index from the U.S. SEC EDGAR server.

#### Usage

getDailyMaster(input.date)

#### Arguments

input.date in character format 'mm/dd/YYYY'.

#### Details

getDailyMaster function takes date as an input parameter from a user, and downloads master index for the date from the U.S. SEC EDGAR server [https://www.sec.gov/Archives/edgar/](https://www.sec.gov/Archives/edgar/daily-index/) [daily-index/](https://www.sec.gov/Archives/edgar/daily-index/). It strips headers and converts this daily filing information into dataframe format. Function creates new directory 'edgar\_DailyMaster' into working directory to save these downloaded daily master index files in Rda format. User must follow the US SEC's fair access policy, i.e. download only what you need and limit your request rates, see [https://www.sec.gov/os/](https://www.sec.gov/os/accessing-edgar-data) [accessing-edgar-data](https://www.sec.gov/os/accessing-edgar-data).

#### Value

Function returns filings information in a dataframe format.

#### Examples

```
## Not run:
output <- getDailyMaster('08/09/2016')
```
<span id="page-3-0"></span>

<span id="page-4-0"></span>getFilingHeader *Scrape EDGAR filing header information*

#### Description

getFilingHeader Extract EDGAR filing header information

#### Usage

getFilingHeader(cik.no, form.type, filing.year)

#### Arguments

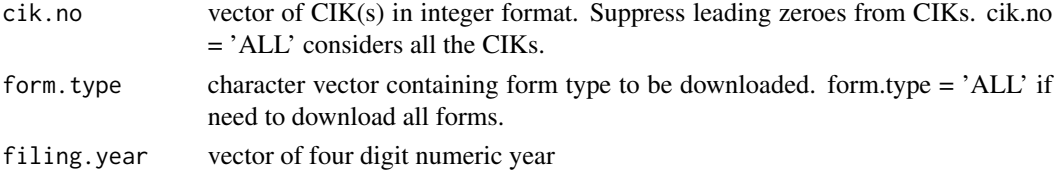

#### Details

getFilingHeader function takes CIK(s), form type(s), and year(s) as input parameters. The function first imports available downloaded filings in local working directory 'edgar\_Filings' created by [getFilings](#page-6-1) function; otherwise, it automatically downloads the filings which are not already been downloaded. It then parses all the important header information from filings. The function returns a dataframe with filing and header information. User must follow the US SEC's fair access policy, i.e. download only what you need and limit your request rates, see [https://www.sec.gov/os/](https://www.sec.gov/os/accessing-edgar-data) [accessing-edgar-data](https://www.sec.gov/os/accessing-edgar-data).

#### Value

Function returns dataframe containing CIK number, company name, date of filing, accession number, confirmed period of report, fiscal year end, Standard Industrial Classification (SIC) code, Internal Revenue Code (IRS) code, state of incorporation, business address, and mailing address. If a filing contains multiple filers then output will contain header information on all the filers in multiple rows.

#### Examples

## Not run:

```
header.df <- getFilingHeader(cik.no = c('1000180', '38079'),
                         form.type = '10-K', filing.year = 2006)
header.df <- getFilingHeader(cik.no = '38079', c('10-K', '10-Q'),
                         filing.year = c(2005, 2006))
```
<span id="page-5-0"></span>

#### Description

getFilingInfo retrieves filing information of a firm based on its name or cik.

#### Usage

getFilingInfo(firm.identifier, filing.year, quarter, form.type)

#### Arguments

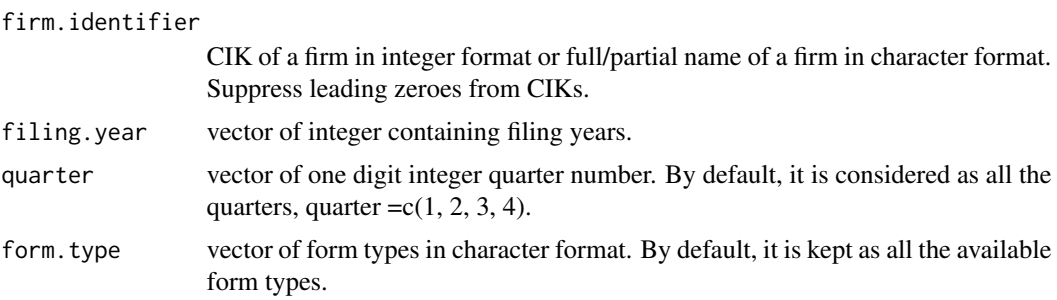

#### Details

getFilingInfo function takes firm identifier (name or cik), filing year(s), quarter(s), and form type as input parameters from a user and provides filing information for the firm. The function automatically downloads master index for the input year(s) and the quarter(s) using [getMasterIndex](#page-8-1) function if it is not already been downloaded in the current working directory. By default, information of all the form types filed in all the quarters of the input year by the firm will be provided by this function. User must follow the US SEC's fair access policy, i.e. download only what you need and limit your request rates, see <https://www.sec.gov/os/accessing-edgar-data>.

#### Value

Function returns dataframe with filing information.

#### Examples

```
## Not run:
info <- getFilingInfo('United Technologies', c(2005, 2006),
                       quarter = c(1,2), form.type = c('8-K', '10-K'))## Returns filing information on '8-K' and '10-K' filed by the firm
in quarter 1 and 2 of year 2005 and 2006.
info <- getFilingInfo(1067701, 2006)
```
#### <span id="page-6-0"></span>getFilings 7 and 2012 19:30 the set of the set of the set of the set of the set of the set of the set of the set of the set of the set of the set of the set of the set of the set of the set of the set of the set of the set

the quarters of year 2006.

## End(Not run)

#### <span id="page-6-1"></span>getFilings *Retrieves EDGAR filings from SEC server*

#### Description

getFilings retrieves EDGAR filings for a specific CIKs, form-type, filing year and quarter of the filing.

#### Usage

getFilings(cik.no, form.type, filing.year, quarter, downl.permit)

#### Arguments

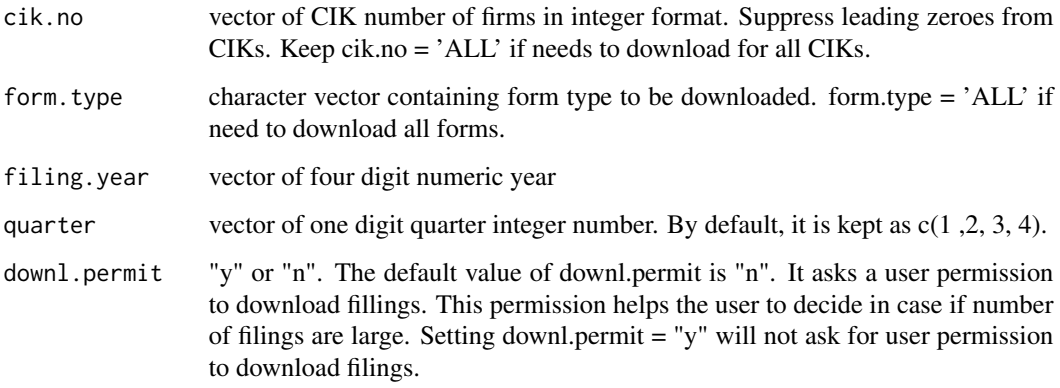

#### Details

getFilings function takes CIKs, form type, filing year, and quarter of the filing as input. It creates new directory "edgar\_Filings" to store all downloaded filings. All the filings will be stored in the current working directory. Keep the same current working directory for further process. User must follow the US SEC's fair access policy, i.e. download only what you need and limit your request rates, see <https://www.sec.gov/os/accessing-edgar-data>.

#### Value

Function downloads EDGAR filings and returns download status in dataframe format with CIK, company name, form type, date filed, accession number, and download status.

#### <span id="page-7-0"></span>Examples

```
## Not run:
output <- getFilings(cik.no = c(1000180, 38079), c('10-K','10-Q'),
                     2006, quarter = c(1, 2, 3), downl.permit = "n")
## download '10-Q' and '10-K' filings filed by the firm with
CIK = 1000180 in quarters 1,2, and 3 of the year 2006. These
filings will be stored in the current working directory.
```
## End(Not run)

getFilingsHTML *Get HTML view of EDGAR filings*

#### **Description**

getFilingsHTML retrieves complete EDGAR filings and store them in HTML format for view.

#### Usage

getFilingsHTML(cik.no, form.type, filing.year, quarter)

#### Arguments

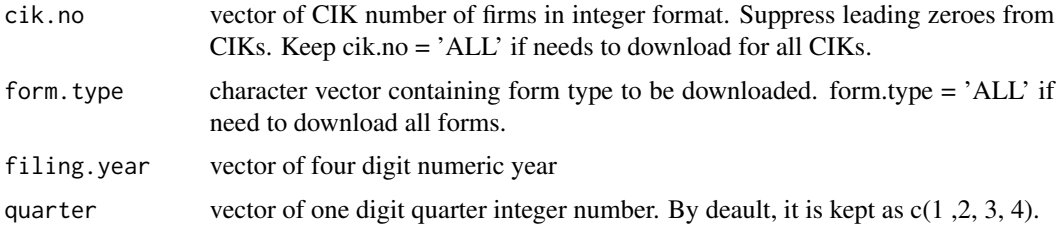

#### Details

getFilingsHTML function takes  $CIK(s)$ , form type $(s)$ , filing year $(s)$ , and quarter of the filing as input. The function imports edgar filings downloaded via [getFilings](#page-6-1) function; otherwise, it downloads the filings which are not already been downloaded. It then reads the downloaded filings, scraps filing text excluding exhibits, and saves the filing contents in 'edgar\_FilingsHTML' directory in HTML format. The new directory 'edgar FilingsHTML' will be automatically created by this function. User must follow the US SEC's fair access policy, i.e. download only what you need and limit your request rates, see <https://www.sec.gov/os/accessing-edgar-data>.

#### Value

Function saves EDGAR filings in HTML format and returns filing information in dataframe format.

### <span id="page-8-0"></span>getMasterIndex 9

#### Examples

```
## Not run:
output <- getFilingsHTML(cik.no = c(1000180, 38079), c('10-K','10-Q'),
                         2006, quarter = c(1, 2, 3))
## download '10-Q' and '10-K' filings filed by the firm with
CIK = 1000180 in quarters 1,2, and 3 of the year 2006. These filings
will be stored in the current working directory.
```
## End(Not run)

<span id="page-8-1"></span>getMasterIndex *Retrieves quarterly master index*

#### Description

getMasterIndex retrieves the quarterly master indexes from the U.S. SEC EDGAR server.

#### Usage

```
getMasterIndex(filing.year)
```
#### Arguments

filing.year vector of integer containing filing years.

#### Details

getMasterIndex function takes filing year as an input parameter from a user, downloads quarterly master indexes from the US SEC server. <https://www.sec.gov/Archives/edgar/full-index/>. It then strips headers from the master index files, converts them into dataframe, and merges such quarterly dataframes into yearly dataframe, and stores them in Rda format. It has ability to download master indexes for multiple years based on the user input. This function creates a new directory 'edgar\_MasterIndex' into current working directory to save these Rda Master Index. Please note, for all other functions in this package need to locate the same working directory to access these Rda master index files. User must follow the US SEC's fair access policy, i.e. download only what you need and limit your request rates, see <https://www.sec.gov/os/accessing-edgar-data>.

#### Value

Function downloads quarterly master index files and stores them into the mentioned directory.

#### Examples

## Not run: getMasterIndex(2006) ## Downloads quarterly master index files for 2006 and stores into yearly 2006master.Rda file. getMasterIndex(c(2006, 2008)) ## Downloads quarterly master index files for 2006 and 2008, and stores into 2006master.Rda and 2008master.Rda files. ## End(Not run)

getMgmtDisc *Retrieves management's discussion and analysis section*

#### Description

getMgmtDisc retrieves "Item 7. Management's Discussion and Analysis of Financial Condition and Results of Operations" section of firms from annual statements based on CIK number and filing year.

#### Usage

```
getMgmtDisc(cik.no, filing.year)
```
#### Arguments

cik.no vector of firm CIK numbers in integer format. Suppress leading zeroes from CIKs.

filing.year vector of four digit numeric year

#### Details

getMgmtDisc function takes firm CIK(s) and filing year(s) as input parameters from a user and provides "Item 7" section extracted from annual statements along with filing information. The function imports annual filings downloaded via [getFilings](#page-6-1) function; otherwise, it downloads the filings which are not already been downloaded. It then reads, cleans, and parse the required section from the filings. It creates a new directory with the name "edgar\_MgmtDisc" in the current working directory to save scrapped "Item 7" sections in text format. It considers "10-K", "10- K405", "10KSB", and "10KSB40" form types as annual statements. User must follow the US SEC's fair access policy, i.e. download only what you need and limit your request rates, see <https://www.sec.gov/os/accessing-edgar-data>.

<span id="page-9-0"></span>

#### <span id="page-10-0"></span>getSentiment 11

#### Value

Function saves scrapped "Item 7" section from annual filings in "edgar\_MgmtDisc" directory present in the working directory. The output dataframe contains information on CIK number, company name, date of filing, and accession number. For a successful extraction of M&A section, 'extract.status' column returns 1, other return 0 for failed extraction.

#### Examples

```
## Not run:
output <- getMgmtDisc(cik.no = c(1000180, 38079), filing.year = 2005)
## saves scrapped "Item 7" section from 10-K filings for CIKs in
"edgar_MgmtDisc" directory present in the working directory.
Also, it provides filing information in the output datframe.
output <- getMgmtDisc(cik.no = c(1000180, 38079),
                      filing.year = c(2005, 2006))
```
## End(Not run)

getSentiment *Provides sentiment measures of EDGAR filings*

#### Description

getSentiment computes sentiment measures of EDGAR filings

#### Usage

getSentiment(cik.no, form.type, filing.year)

#### Arguments

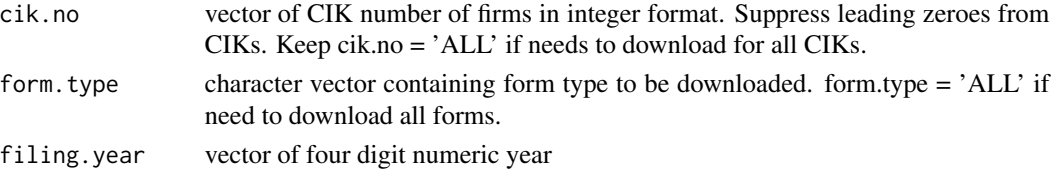

#### Details

getSentiment function takes CIK(s), form type(s), and year(s) as input parameters. The function first imports available downloaded filings in the local working directory 'edgar\_Filings' created by [getFilings](#page-6-1) function; otherwise, it automatically downloads the filings which are not already been downloaded. It then reads, cleans, and computes sentiment measures for these filings. The function returns a dataframe with filing information and sentiment measures. User must follow the US SEC's fair access policy, i.e. download only what you need and limit your request rates, see <https://www.sec.gov/os/accessing-edgar-data>.

#### Value

Function returns dataframe containing CIK number, company name, date of filing, accession number, and various sentiment measures. This function takes the help of Loughran-McDonald (L&M) sentiment dictionaries (https://sraf.nd.edu/loughranmcdonald-master-dictionary/) to compute sentiment measures of a EDGAR filing. Following are the definitions of the text characteristics and the sentiment measures:

file.size = The filing size of a complete filing on the EDGAR server in kilobyte (KB).

word.count = The total number of words in a filing text, excluding HTML tags and exhibits text.

unique.word.count = The total number of unique words in a filing text, excluding HTML tags and exhibits text.

stopword.count = The total number of stop words in a filing text, excluding exhibits text.

char.count = The total number of characters in a filing text, excluding HTML tags and exhibits text.

complex.word.count = The total number of complex words in the filing text. When vowels (a, e, i, o, u) occur more than three times in a word, then that word is identified as a complex word.

lm.dictionary.count = The number of words in the filing text that occur in the Loughran-McDonald (LM) master dictionary.

lm.negative.count = The number of LM financial-negative words in the document.

lm.positive.count = The number of LM financial-positive words in the document.

lm.strong.modal.count = The number of LM financial-strong modal words in the document.

lm.moderate.modal.count = The number of LM financial-moderate Modal words in the document.

lm.weak.modal.count = The number of LM financial-weak modal words in the document.

lm.uncertainty.count = The number of LM financial-uncertainty words in the document.

lm.litigious.count = The number of LM financial-litigious words in the document.

hv.negative.count = The number of words in the document that occur in the 'Harvard General Inquirer' Negative word list, as defined by LM.

#### Examples

```
## Not run:
```

```
senti.df <- getSentiment(cik.no = c('1000180', '38079'),
                         form.type = '10-K', filing.year = 2006)
## Returns dataframe with sentiment measures of firms with CIKs
1000180 and 38079 filed in year 2006 for form type '10-K'.
senti.df <- getSentiment(cik.no = '38079', form.type = c('10-K', '10-Q'),
```
filing.year =  $c(2005, 2006)$ )

<span id="page-12-0"></span>LMMasterDictionary *Loughran and McDonald Sentiment Master Dictionary*

#### Description

The data contains sentiments word lists.

#### Details

The sentiment categories are: negative, positive, uncertainty, litigious, modal, and Harvard IV. Modal words are flagged as 1, 2 or 3, with  $1 =$  Strong Modal,  $2 =$  Moderate Modal, and  $3 =$  Weak Modal.

#### Source

Website: <https://sraf.nd.edu/loughranmcdonald-master-dictionary/>

#### References

Tim Loughran and Bill McDonald, 2011, When is a Liability not a Liability? Textual Analysis, Dictionaries, and 10-Ks, Journal of Finance, 66:1, 35-65.

Andriy Bodnaruk, Tim Loughran and Bill McDonald, 2015, Using 10-K Text to Gauge Financial Constraints, Journal of Financial and Quantitative Analysis, 50:4, 1-24.

Tim Loughran and Bill McDonald, 2016, Textual Analysis in Accounting and Finance: A Survey, Journal of Accounting Research, 54:4,1187-1230.

searchFilings *Search EDGAR filings for specific keywords*

#### Description

searchFilings Search EDGAR filings for specific keywords

#### Usage

```
searchFilings(cik.no, form.type, filing.year, word.list)
```
### Arguments

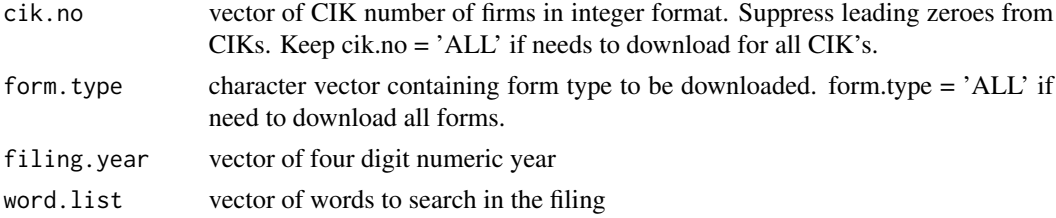

#### Details

searchFilings function takes search keyword vector,  $CIK(s)$ , form type(s), and year(s) as input parameters. The function first imports available downloaded filings in the local woking directory 'edgar\_Filings' created by [getFilings](#page-6-1) function; otherwise, it automatically downloads the filings which are not already been downloaded. It then reads the filings and searches for the input keywords. The function returns a dataframe with filing information and the number of keyword hits. Additionally, it saves the search information with surrounding content of search keywords in HTML format in the new directory "edgar\_searchFilings". These HTML view of search results would help the user to analyze the search strategy and identify false positive hits. User must follow the US SEC's fair access policy, i.e. download only what you need and limit your request rates, see <https://www.sec.gov/os/accessing-edgar-data>.

#### Value

Function returns dataframe containing filing information and the number of word hits based on the input phrases. Additionally, this function saves search information with surrounding content of search keywords in HTML file in directory "edgar\_searchFilings".

#### Examples

## Not run:

```
word.list = c('derivative','hedging','currency forwards','currency futures')
output <- searchFilings(cik.no = c('1000180', '38079'),
                    form.type = c("10-K", "10-K405","10KSB", "10-KSB", "10KSB40"),
                     filing.year = c(2005, 2006), word.list)
```
<span id="page-13-0"></span>

# <span id="page-14-0"></span>Index

∗ data LMMasterDictionary, [13](#page-12-0) get8KItems, [2](#page-1-0) getBusinDescr, [3](#page-2-0) getDailyMaster, [4](#page-3-0) getFilingHeader, [5](#page-4-0) getFilingInfo, [6](#page-5-0) getFilings, *[2,](#page-1-0) [3](#page-2-0)*, *[5](#page-4-0)*, [7,](#page-6-0) *[8](#page-7-0)*, *[10,](#page-9-0) [11](#page-10-0)*, *[14](#page-13-0)* getFilingsHTML, [8](#page-7-0) getMasterIndex, *[6](#page-5-0)*, [9](#page-8-0) getMgmtDisc, [10](#page-9-0) getSentiment, [11](#page-10-0)

LMMasterDictionary, [13](#page-12-0)

searchFilings, [13](#page-12-0)